## Obsah

1

1

Ĭ. ź

Î Á į

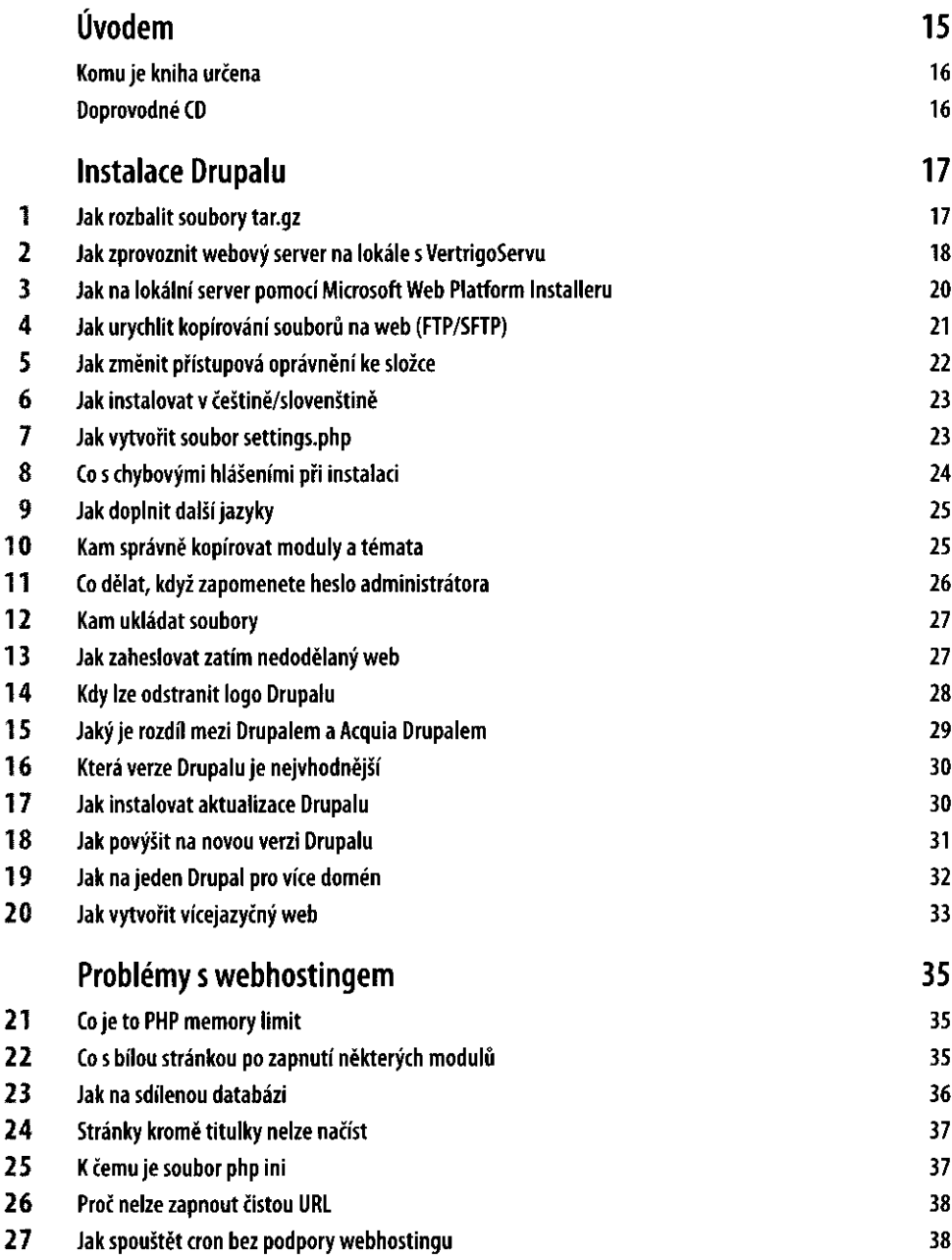

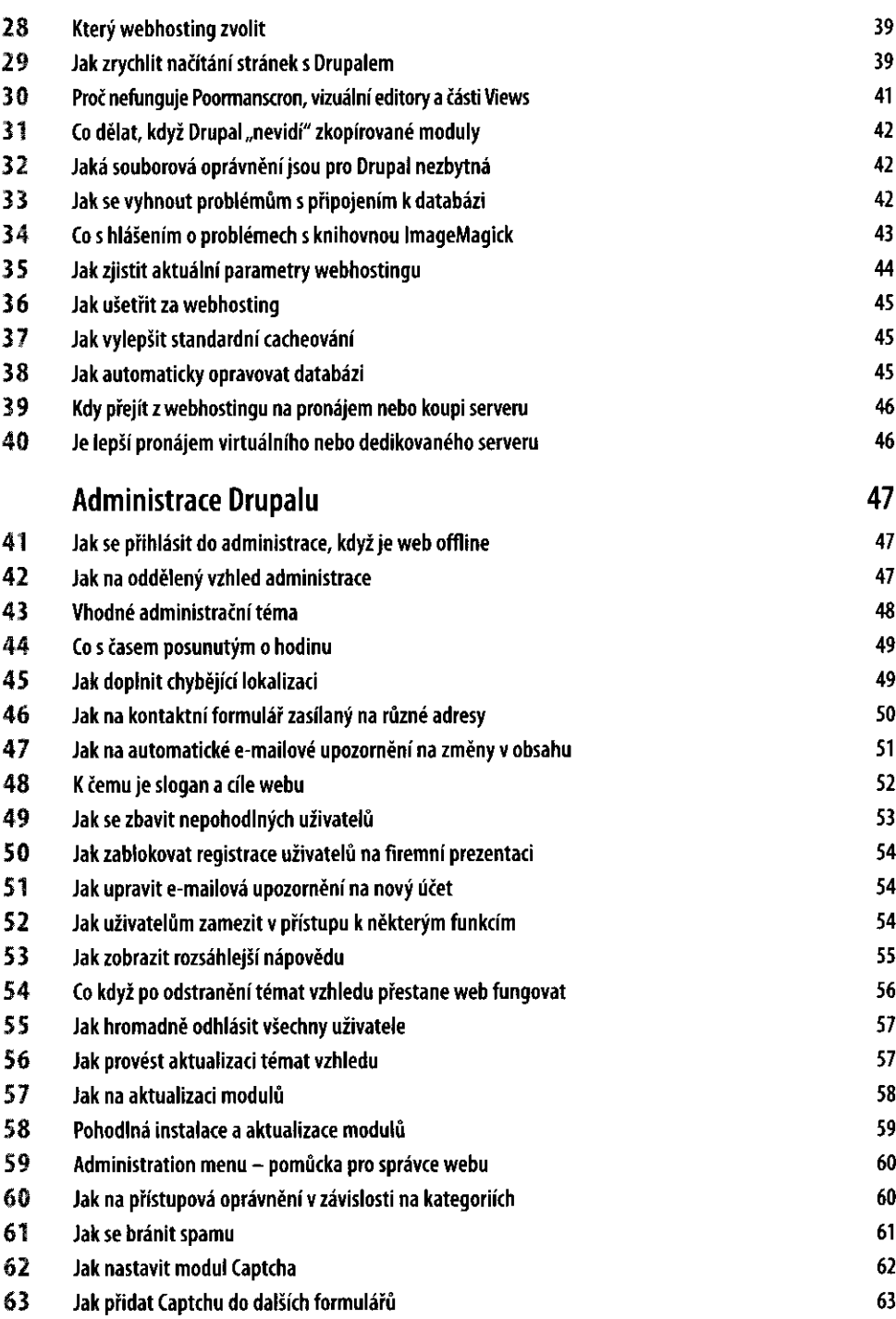

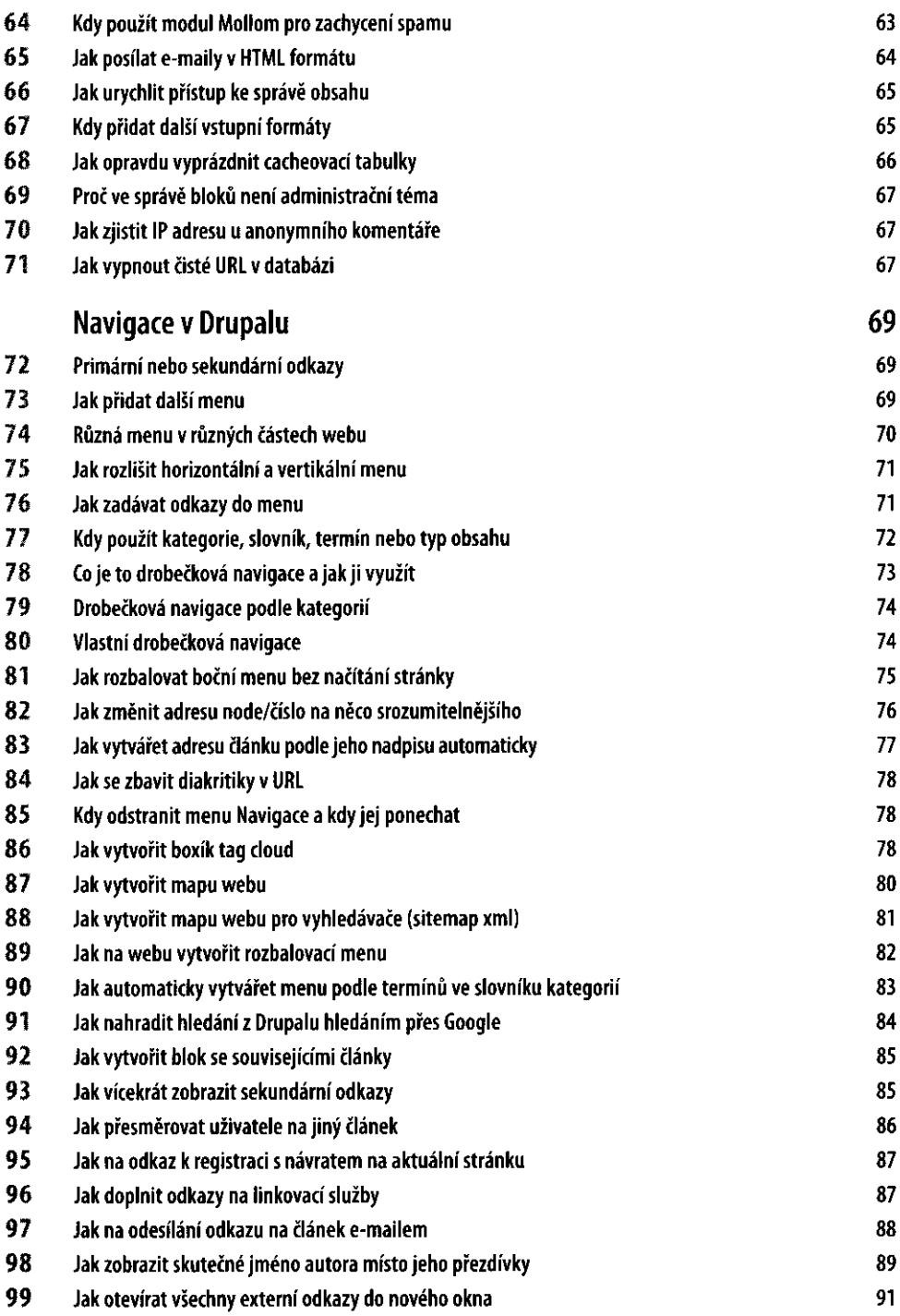

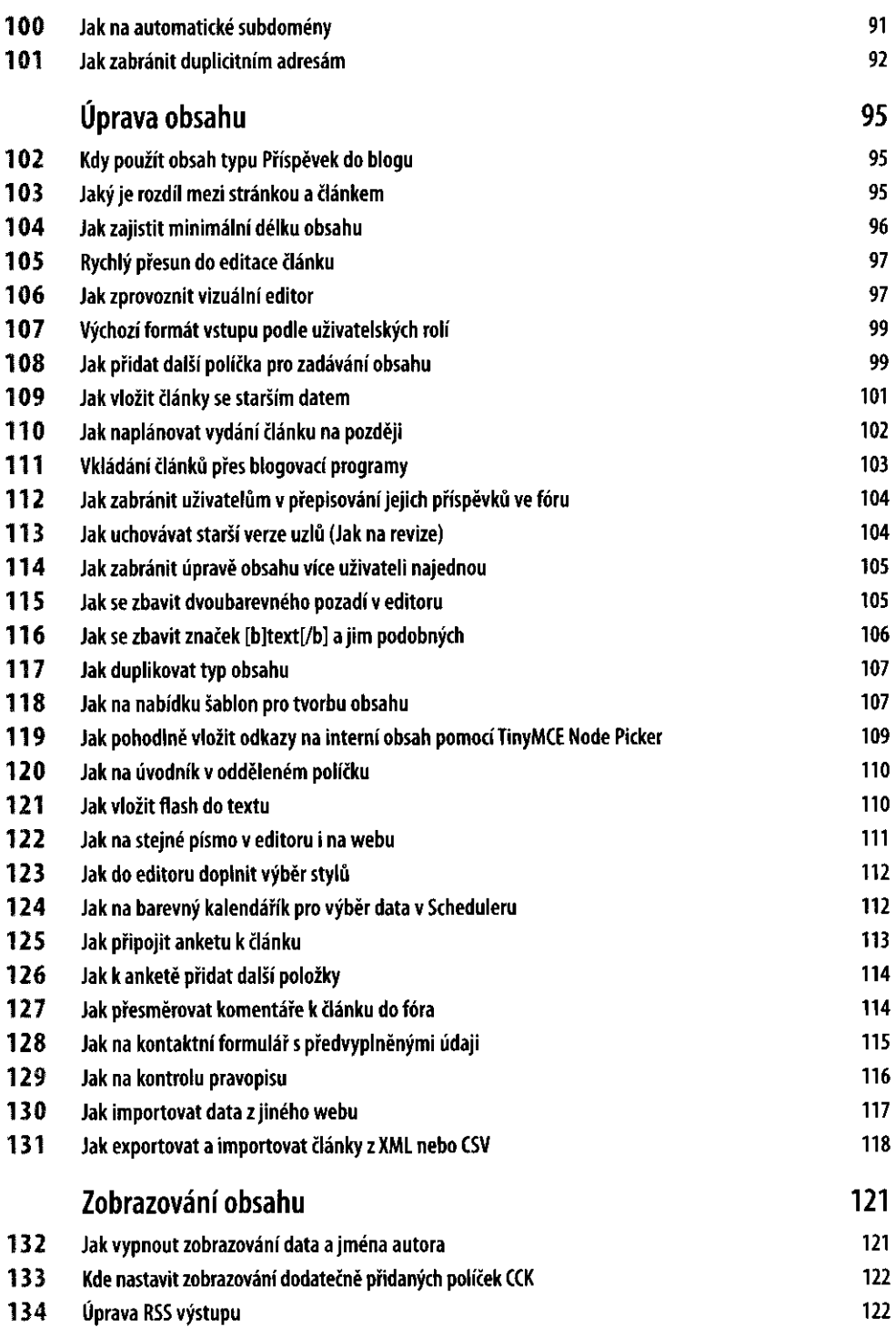

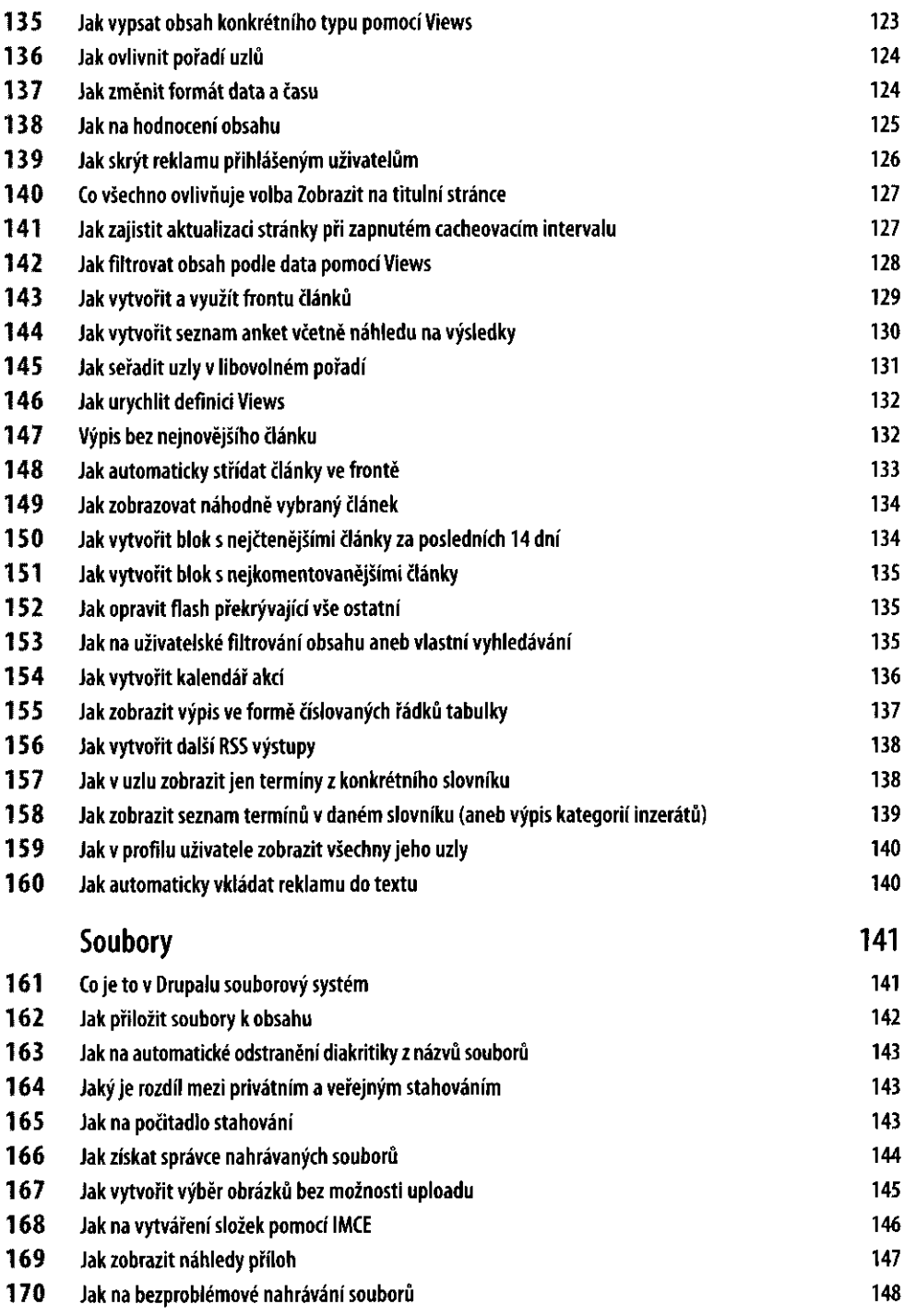

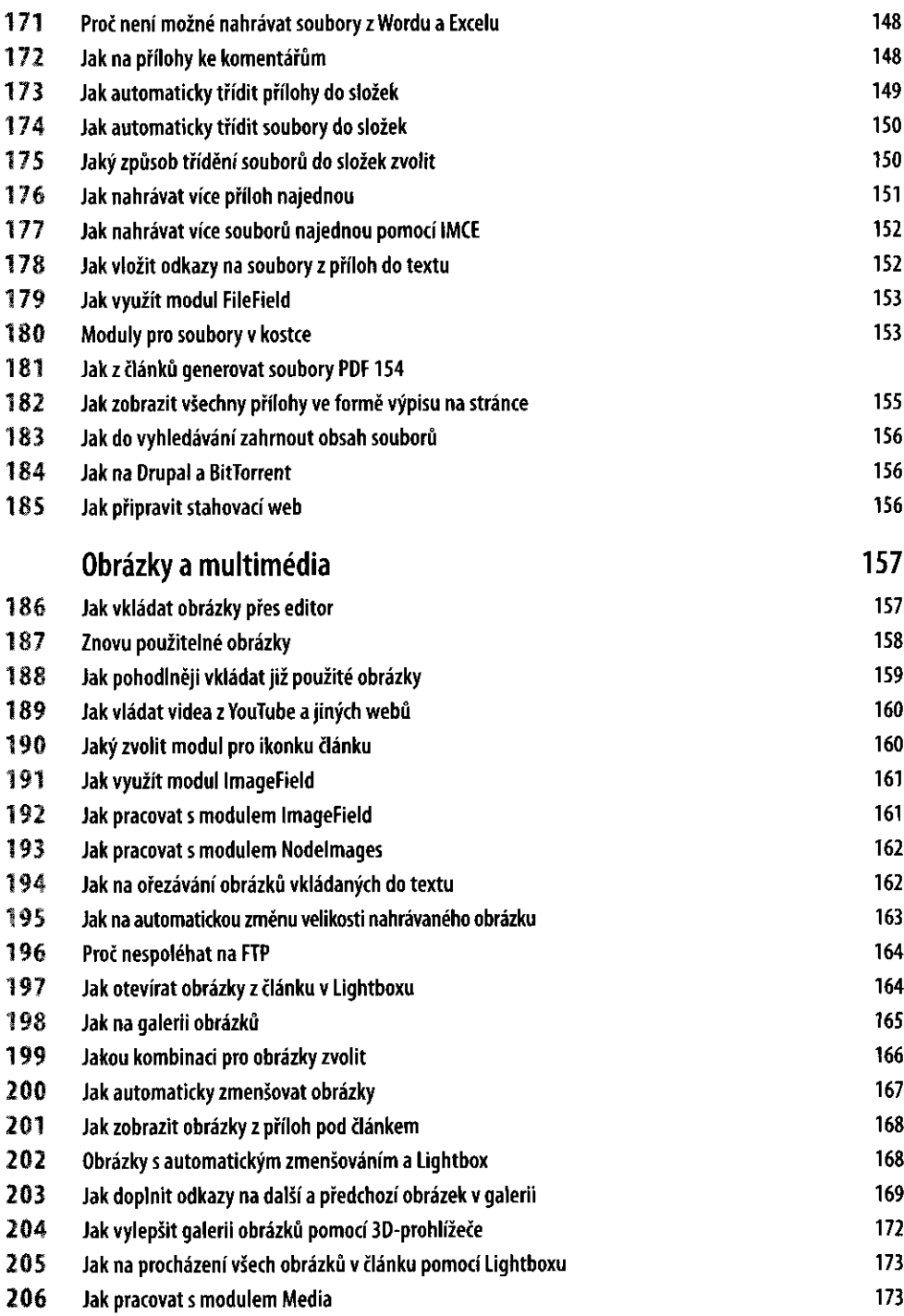

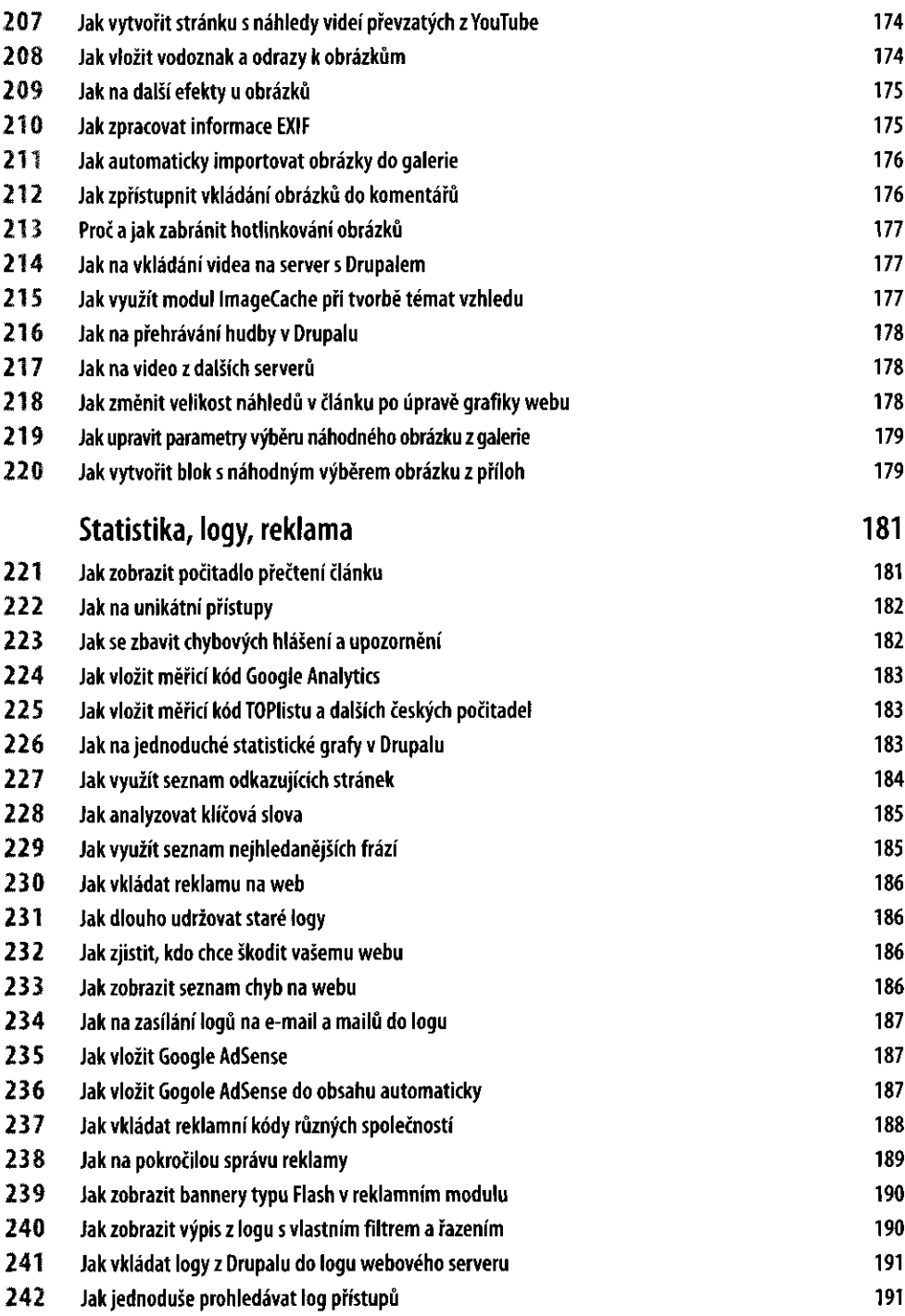

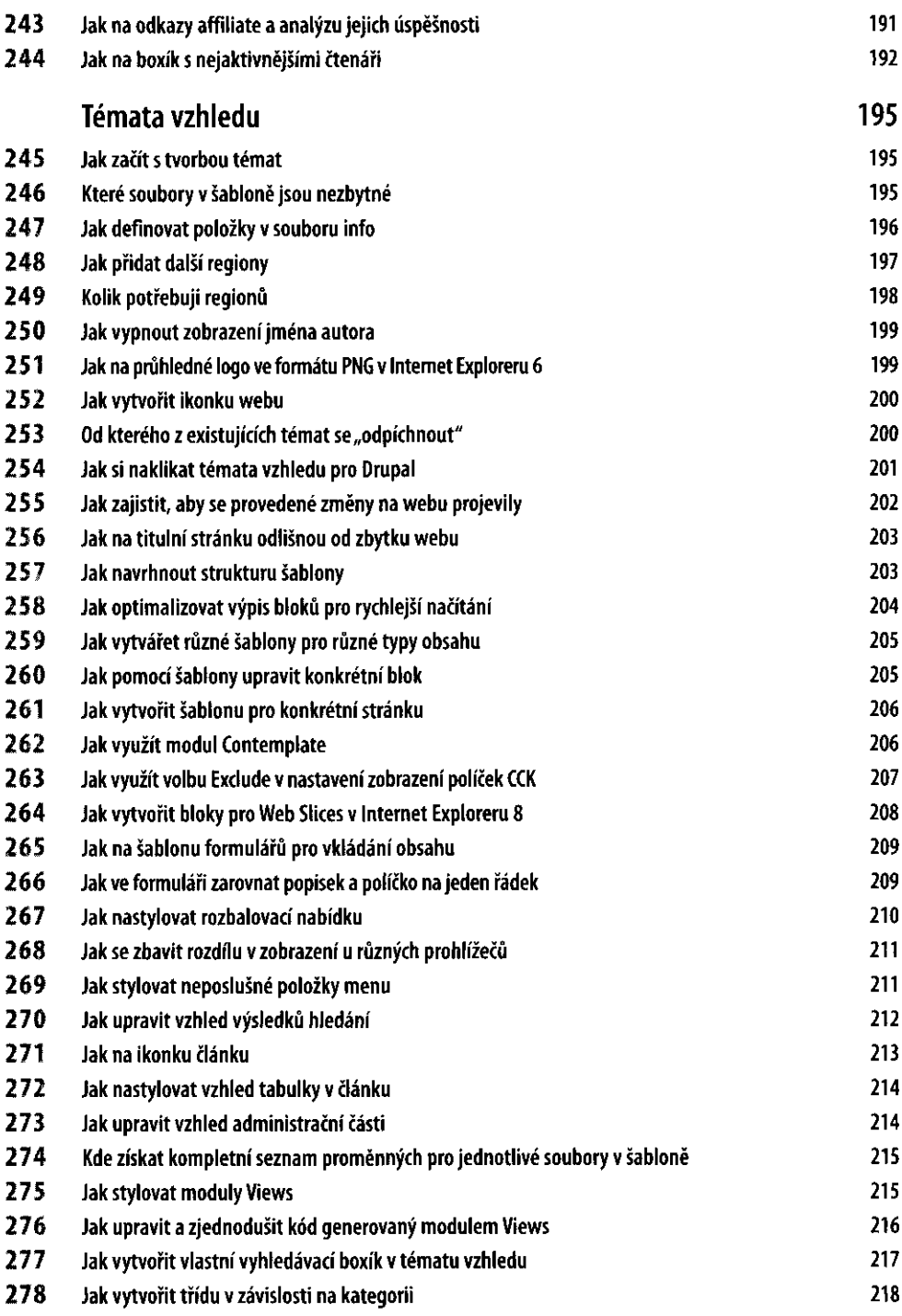

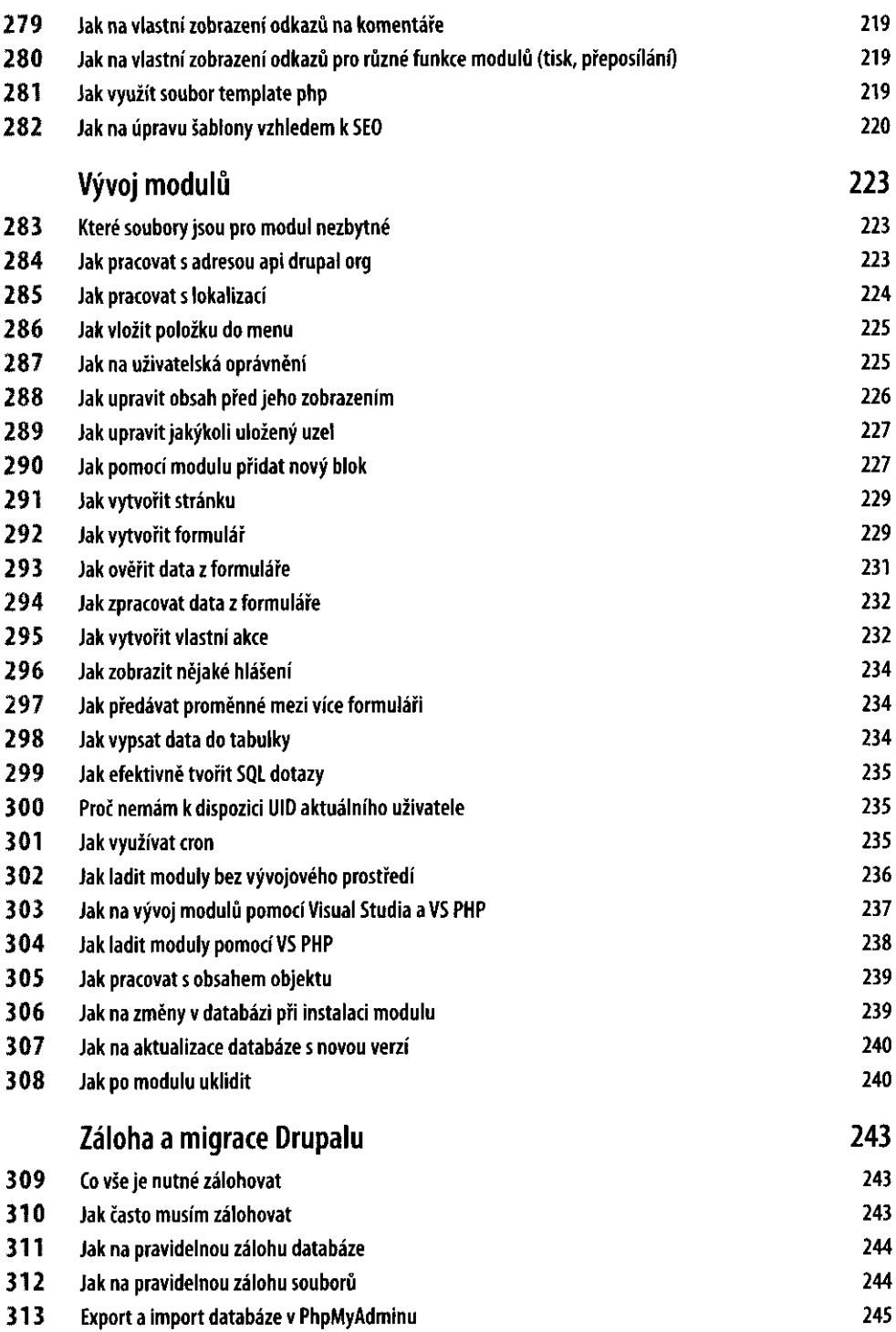

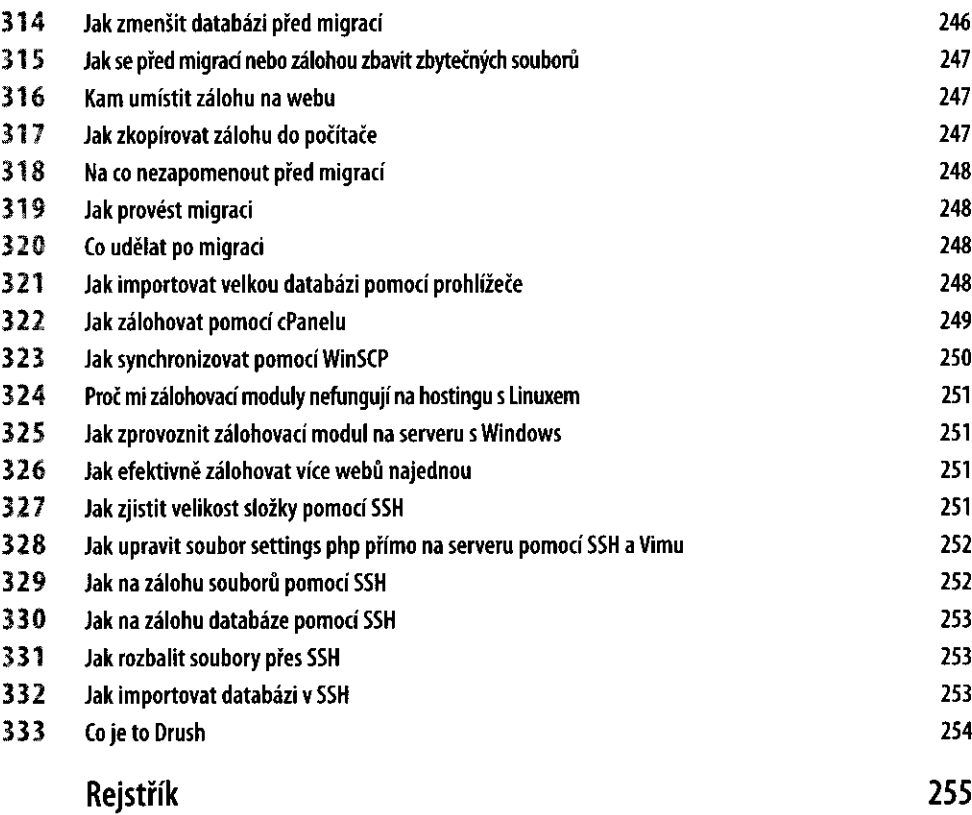